## $PLC$

夏磊正  $($ , 750011)  $\mathbf{R}$  :  $\mathbf{S}$  (BFM)  $(PLC)$  , and  $(PLC)$  $PLC$  , we have the contract of  $\mathcal{C}$  $\frac{1}{2}$ :  $\frac{1}{2}$  ,  $\frac{1}{2}$  ,  $\frac{1}{2}$  ,  $\frac{1}{2}$  ,  $\frac{1}{2}$  ,  $\frac{1}{2}$  ,  $\frac{1}{2}$  ,  $\frac{1}{2}$  ,  $\frac{1}{2}$  $\overline{\phantom{a}}$  $(PLC)$  (  $\alpha$  , and  $\alpha$  , and  $\alpha$  , and  $\alpha$  , and  $\alpha$  , and  $\alpha$  $\bullet$  and  $\bullet$  PLC  $\overline{\phantom{a}}$ PLC and  $P$  and  $P$  and  $P$  and  $P$  and  $P$  and  $P$  and  $P$  and  $P$  and  $P$  and  $P$  and  $P$  and  $P$  and  $P$  and  $P$  and  $P$  and  $P$  and  $P$  and  $P$  and  $P$  and  $P$  and  $P$  and  $P$  and  $P$  and  $P$  and  $P$  and  $P$  and  $P$  an  $\overline{\phantom{a}}$ , the set of  $\mathcal{A}$  $\sim$   $\sim$  PLC  $\sim$  $(BFM)$  $\circ$ 1 PLC PLC FX2N-48M R PLC  $FX2N-4AD$ BTL5-E10M500-P-S32 测被测物体位移量的传感器。  $1.1$  $FX2N-48MR$  PLC  $\ldots$  CPU.  $\mathcal{L}_{\text{max}}$  $\,$ , 8 K and RAM  $\sqrt{4 + 4A}$  D  $\sqrt{4 + 4A}$  $\cdot$  4  $-10 \sim +10 \text{ V}$ DC,  $+4$  ~  $+20$  mA DC,  $-20$  ~  $+20$  mA DC  $,$   $12$  . BTL5-E10M500-P-S32  $0 \sim +500$  mm,  $+4 \sim +20$  mA DC  $\sim$  $1, 1, 3, \ldots$  $\overline{a}$  ,

 $\sim$  3  $\sim$   $\sim$ 

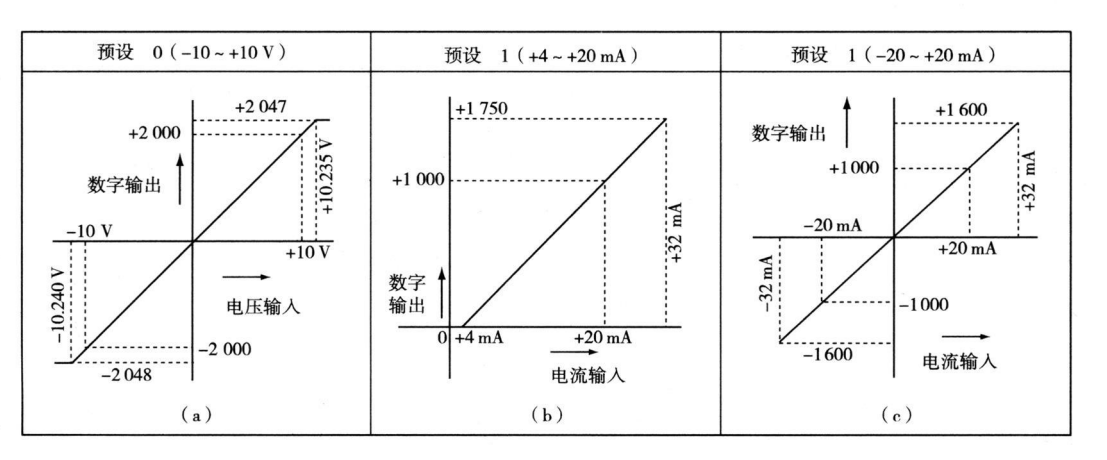

 $1$ 

 $\overline{\phantom{a}}$ 

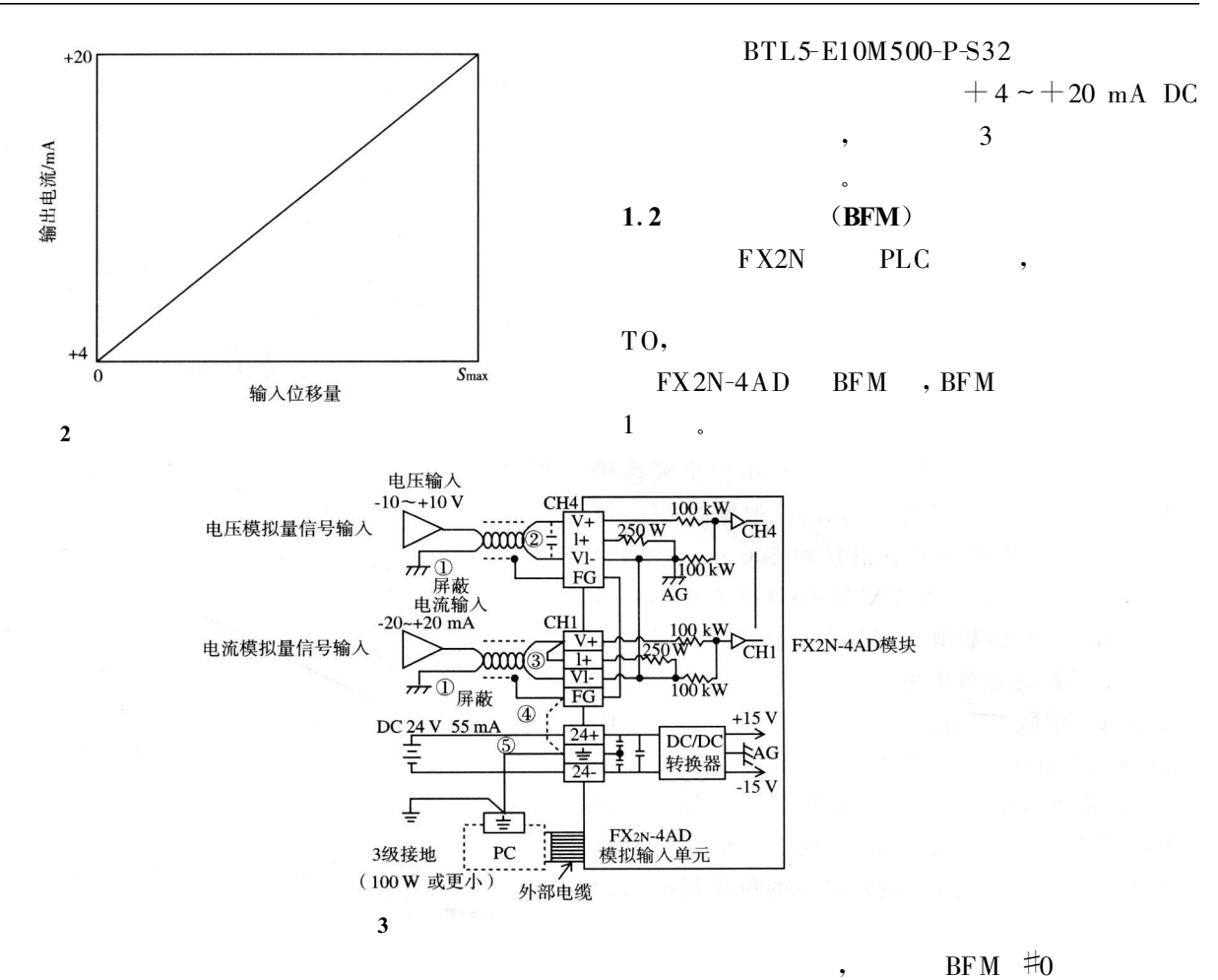

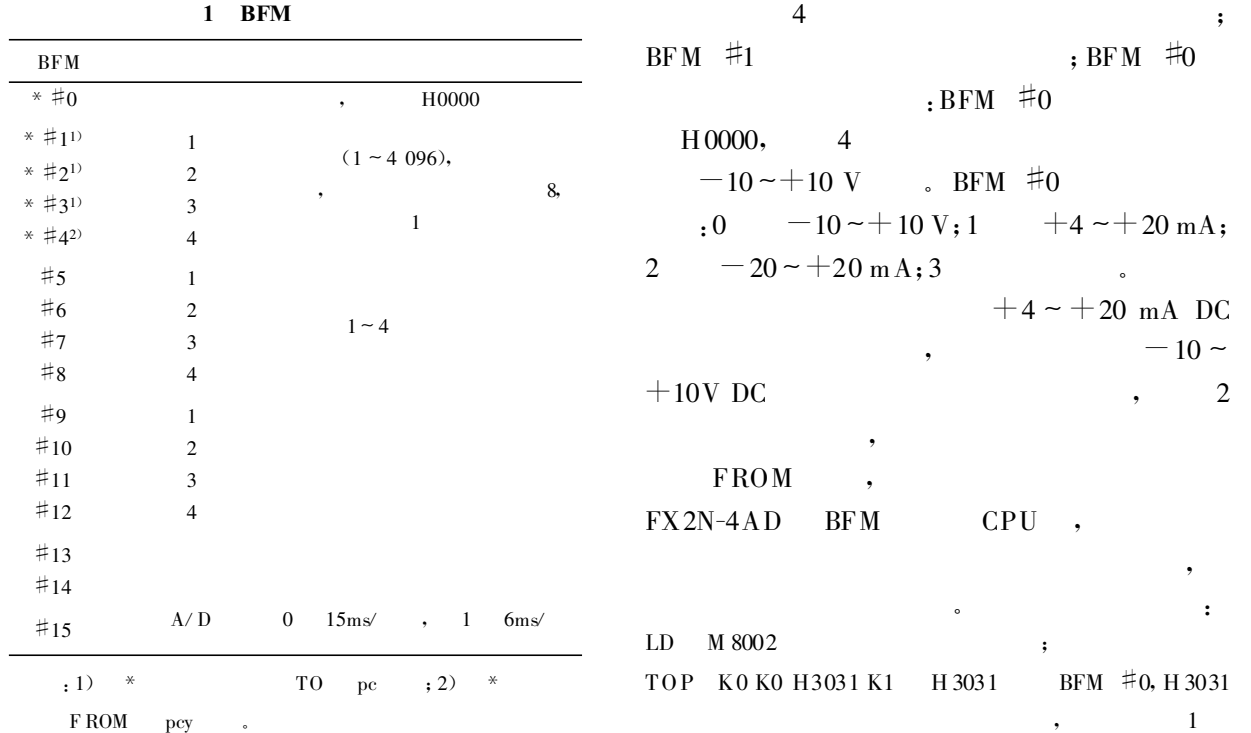

 $+4 - +20$  mA , 2 4  $, \qquad 3 \qquad -10 \sim +10 \text{ V}$  $DC$ ; TOP KO K 1 K 4 K 4 4 BFM  $\sharp$  1 ~  $\sharp$  4  $1 \t 3 \t 4;$  $LD$  M 8000 PLC , ON; FROM K0 K 5 D0 K 4 BFM  $#5 \sim #9$  $D0 \sim D4$  , D0  $1 /$  , D3 ,  $D2 \t D4$  0.  $PLC$  $D0$  $, \qquad 1(b)$  $2$  ,  $500$  mm  $+20$  mA, FX2N-4AD  $D0$  1 000,  $500 \text{ mm}/1 \text{ } 000 = 0.5 \text{ mm}$ ,  $D0 \t 1 \t 1$ ,  $0.5$  mm.  $S$ ,  $X$  ,  $K$ , b  $\qquad \qquad ,$  $(1)$  .  $S = K * X + b$  (1)  $\sim$  4 ,  $1(b)$  2  $K = 500/1000 =$  $0.5, b=0,$  (1) :  $S = 0.5 *X$  (2) 因此例中数字量信号为 12 位整形量,故最终  $\frac{1}{\sqrt{2\pi}}\int_{\mathbb{R}^{2}}\frac{1}{\sqrt{2\pi}}\left( \frac{1}{\sqrt{2\pi}}\right) \frac{dx}{\sqrt{2\pi}}\text{.}$  $LD$   $M 8000$  $M OV$  DO D10 D0 D10; DEM UL D10 K5 D20 D10 5 D20 ; DEDIV D20 K 10 D30 D20 10  $D30, D30$  $\,$ 功能。  $(2)$  :  $S = X * 5/10$  (3)  $(3)$   $(2)$ 

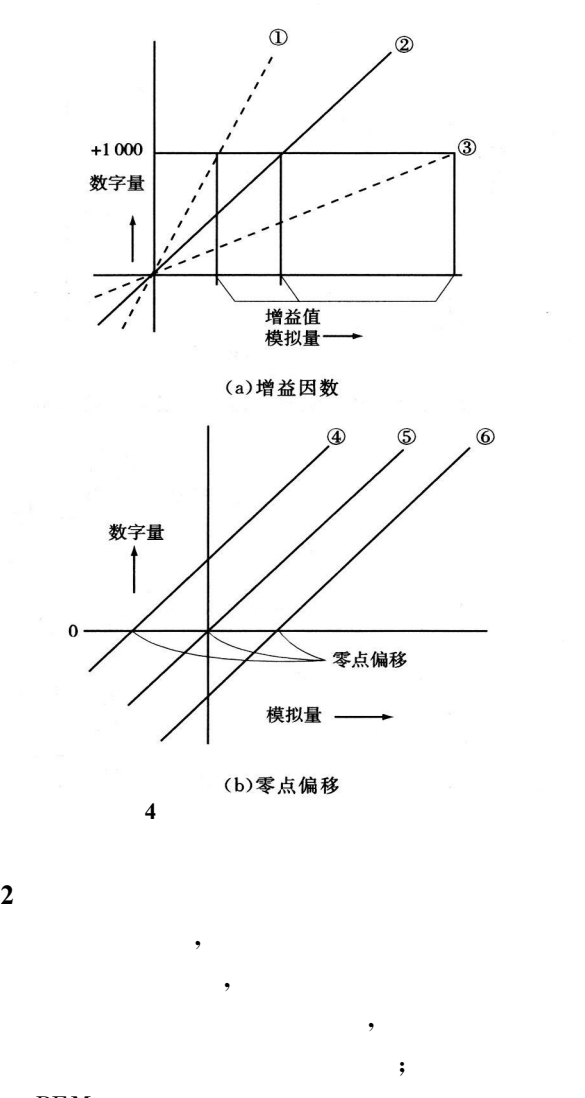

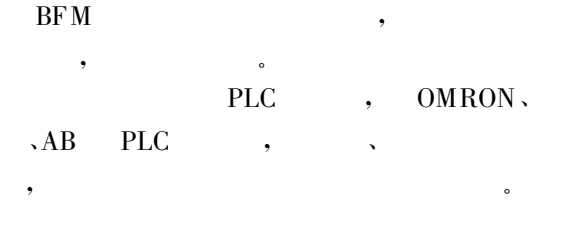

 $\cdot$  :

 $2<sup>2</sup>$ 

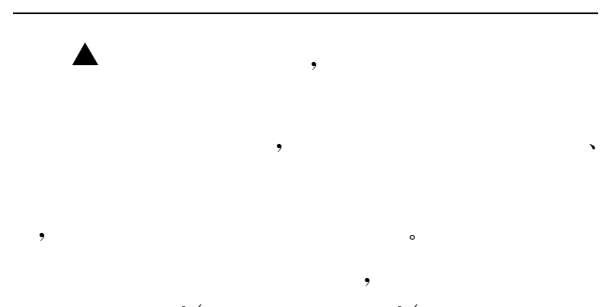